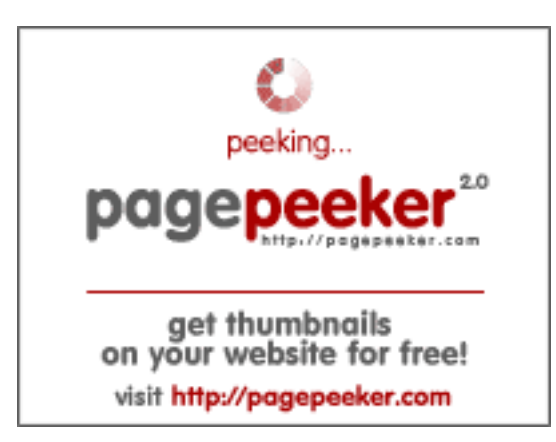

#### **Webside score zz.guru**

Genereret Februar 18 2022 13:24 PM

**Scoren er 42/100**

#### **SEO Indhold**

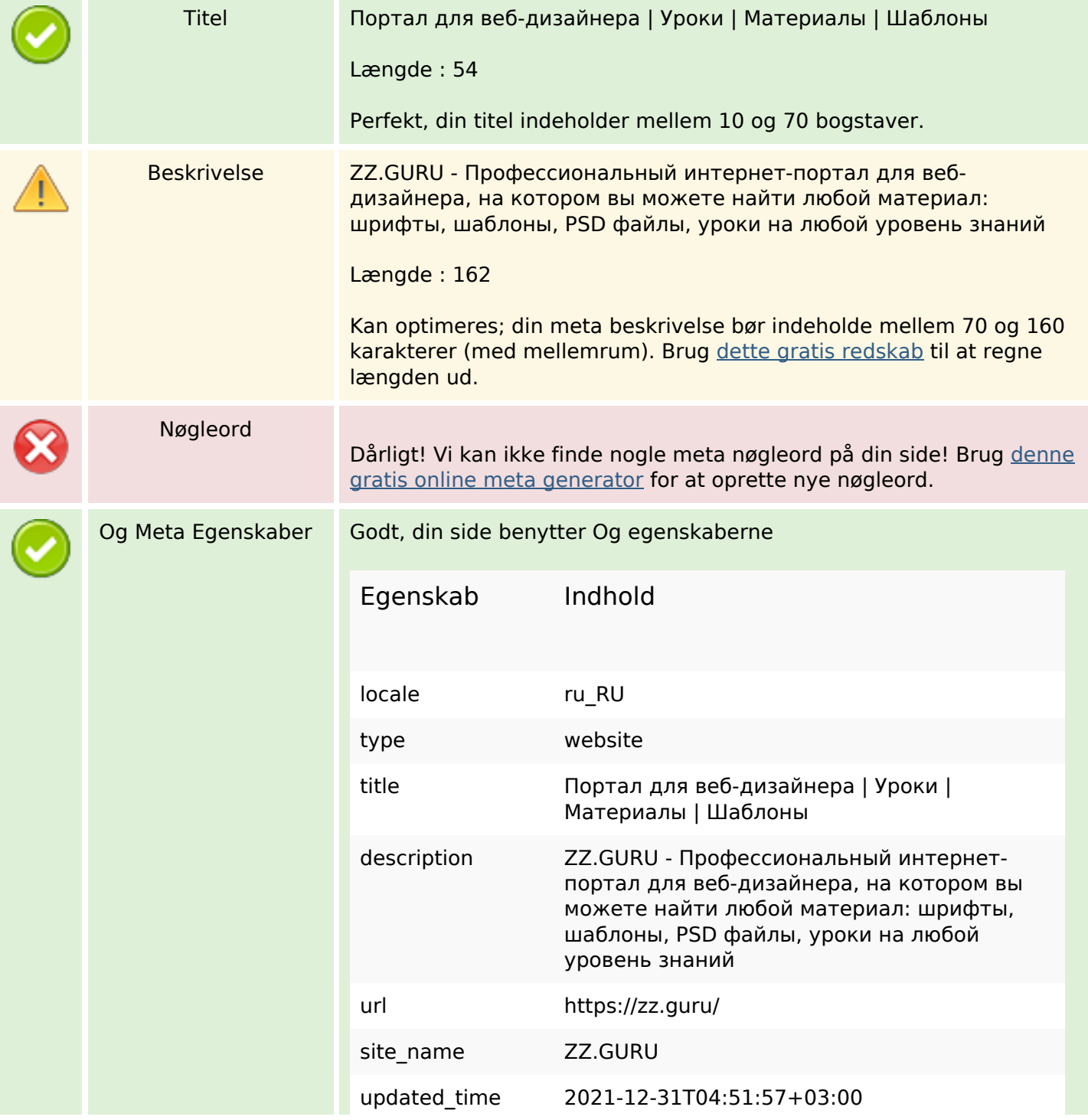

## **SEO Indhold**

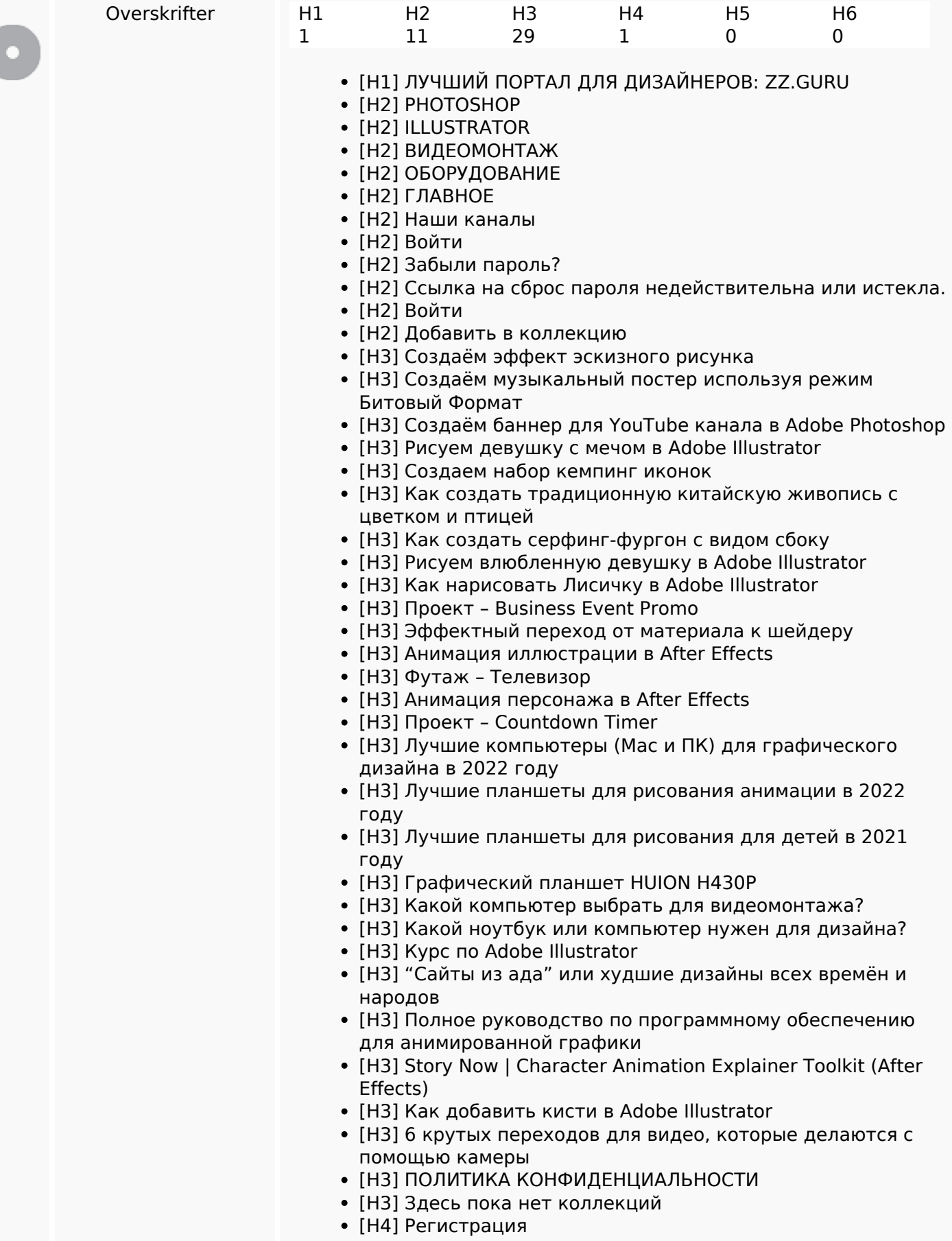

#### **SEO Indhold**

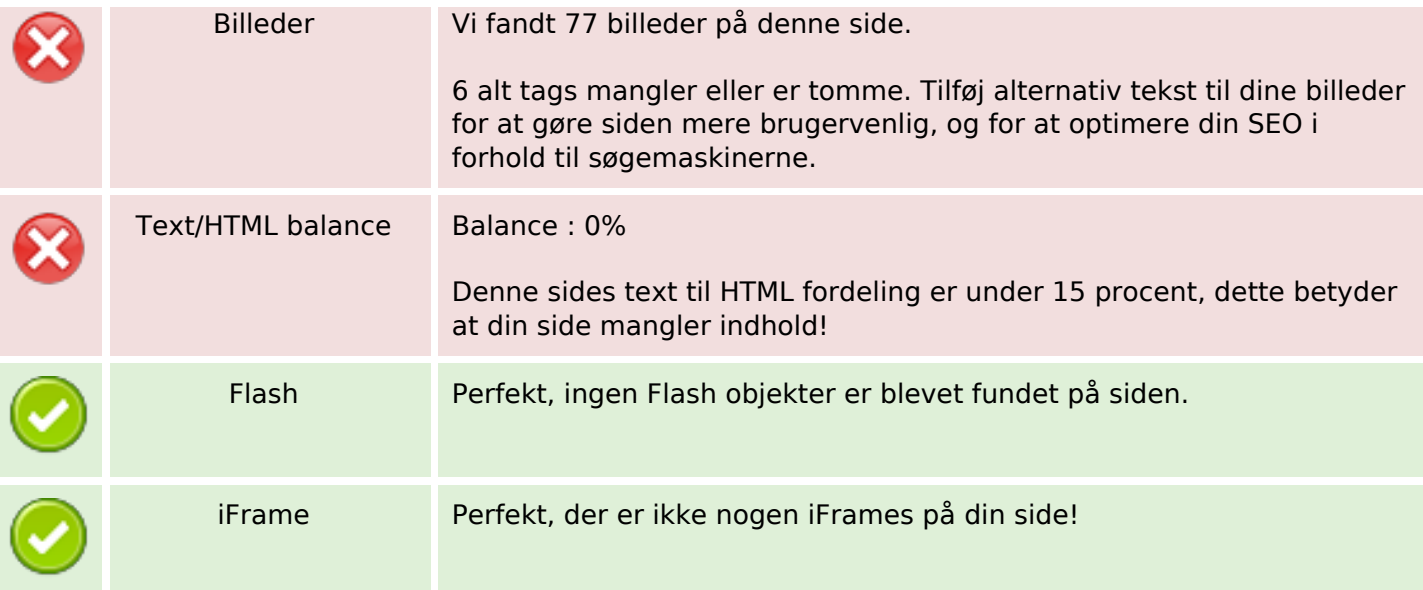

## **SEO Links**

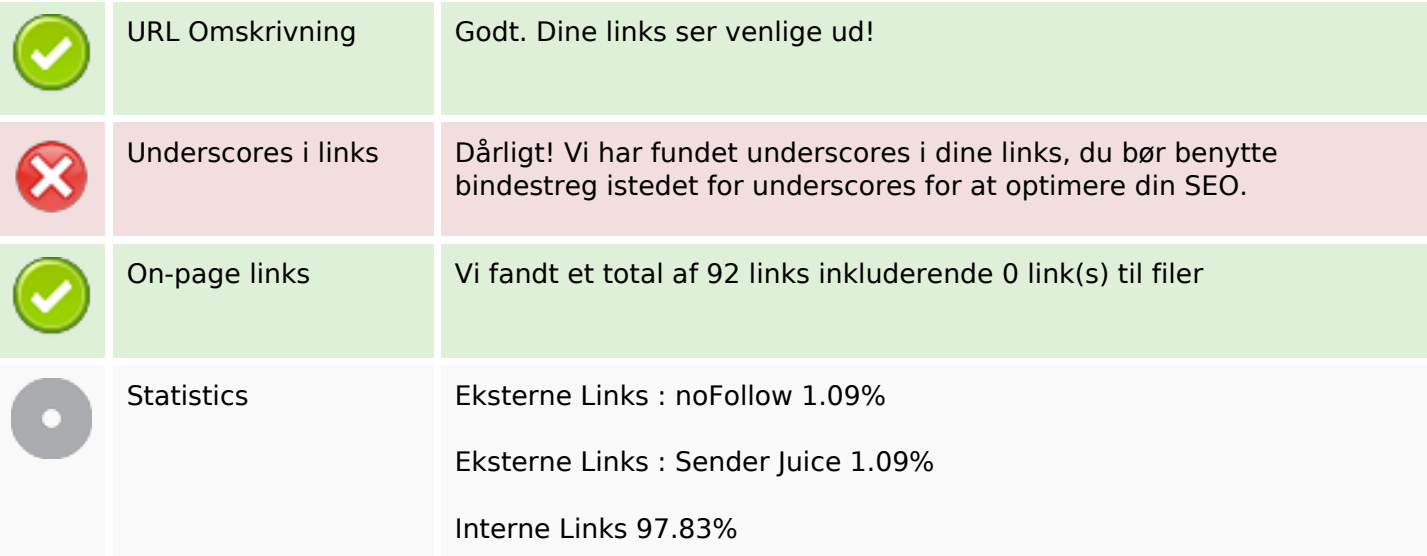

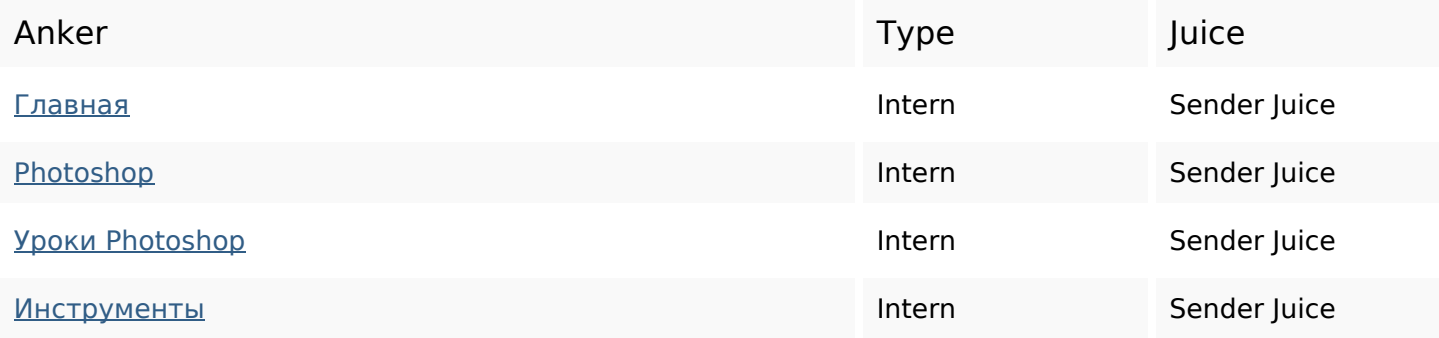

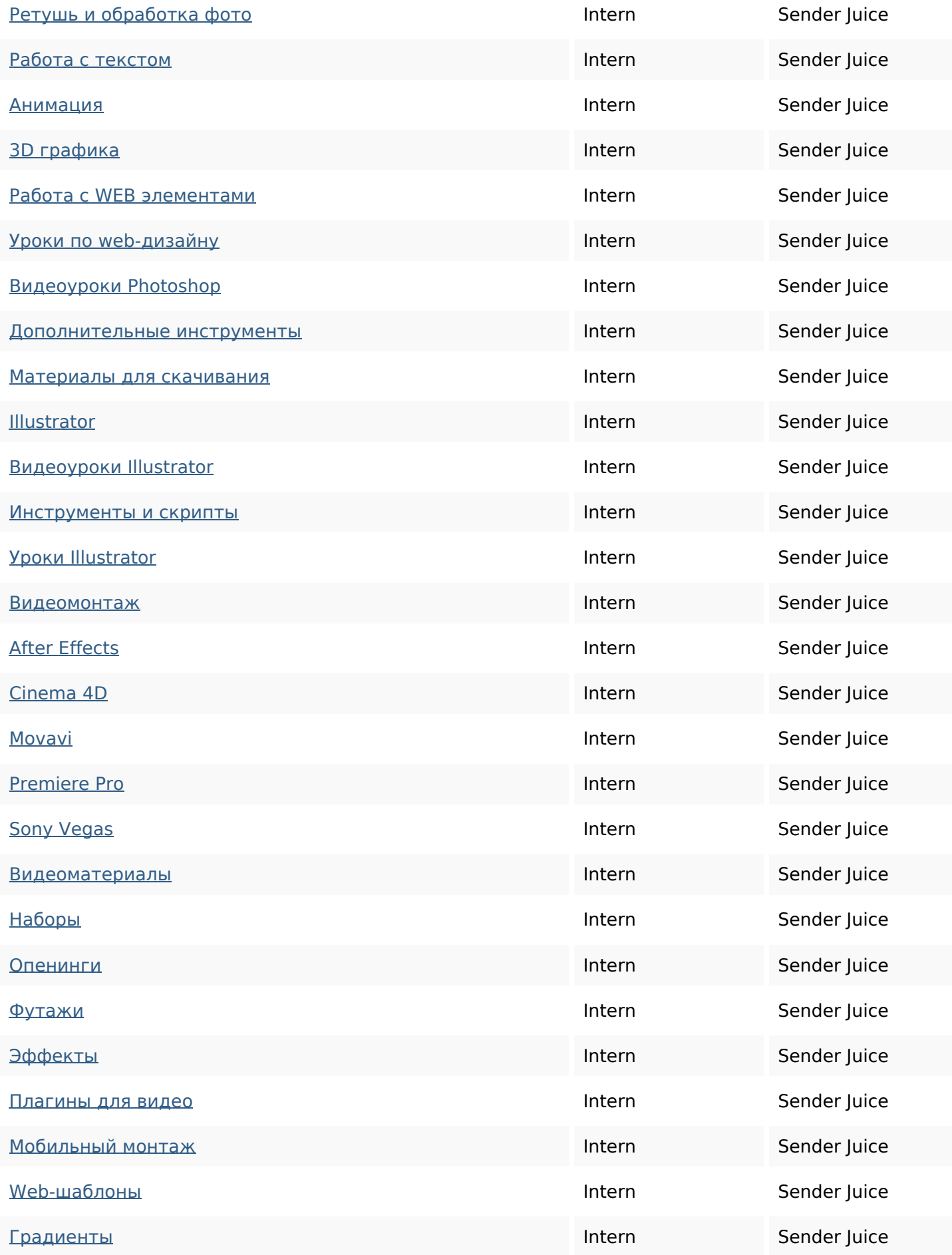

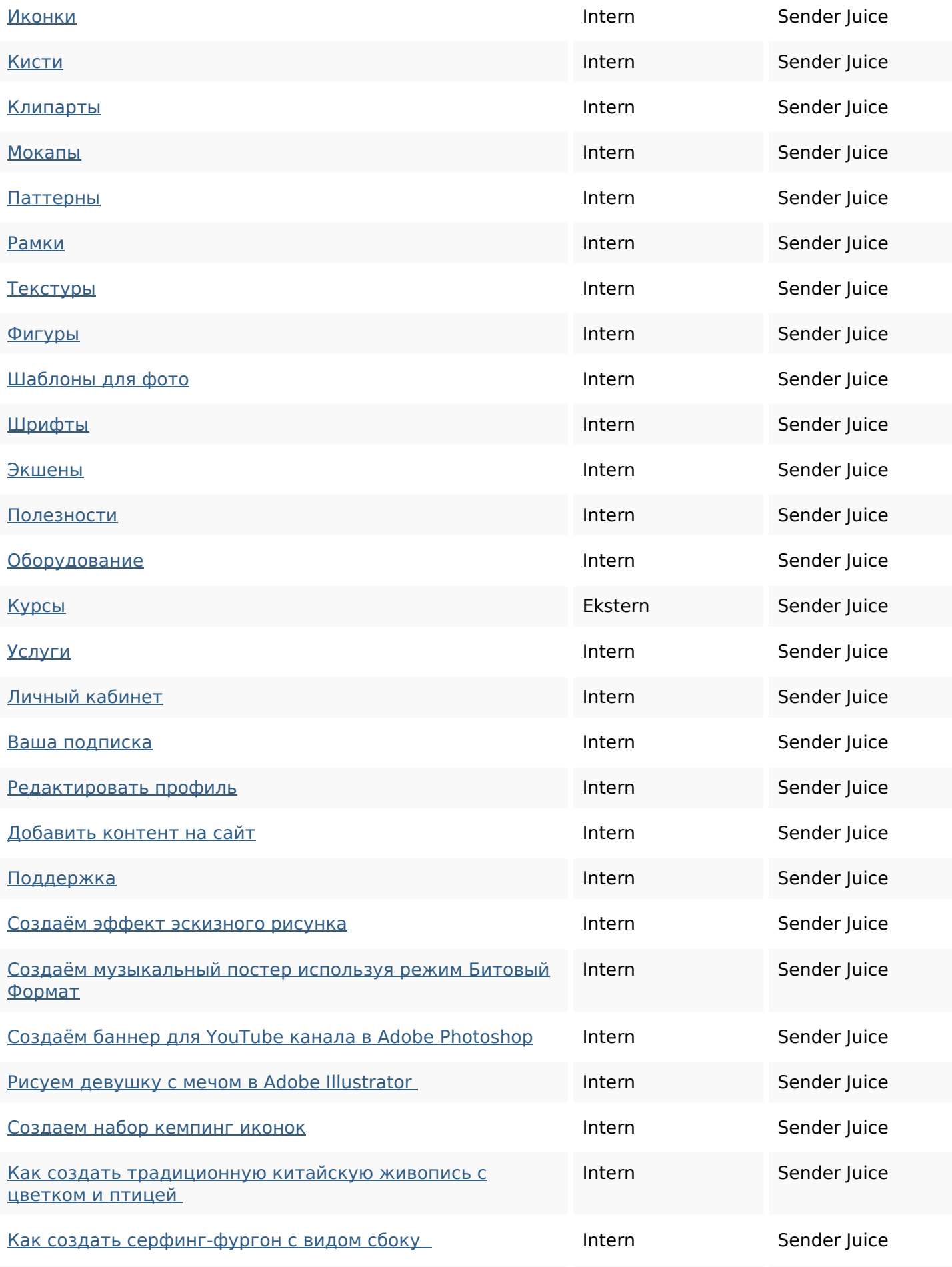

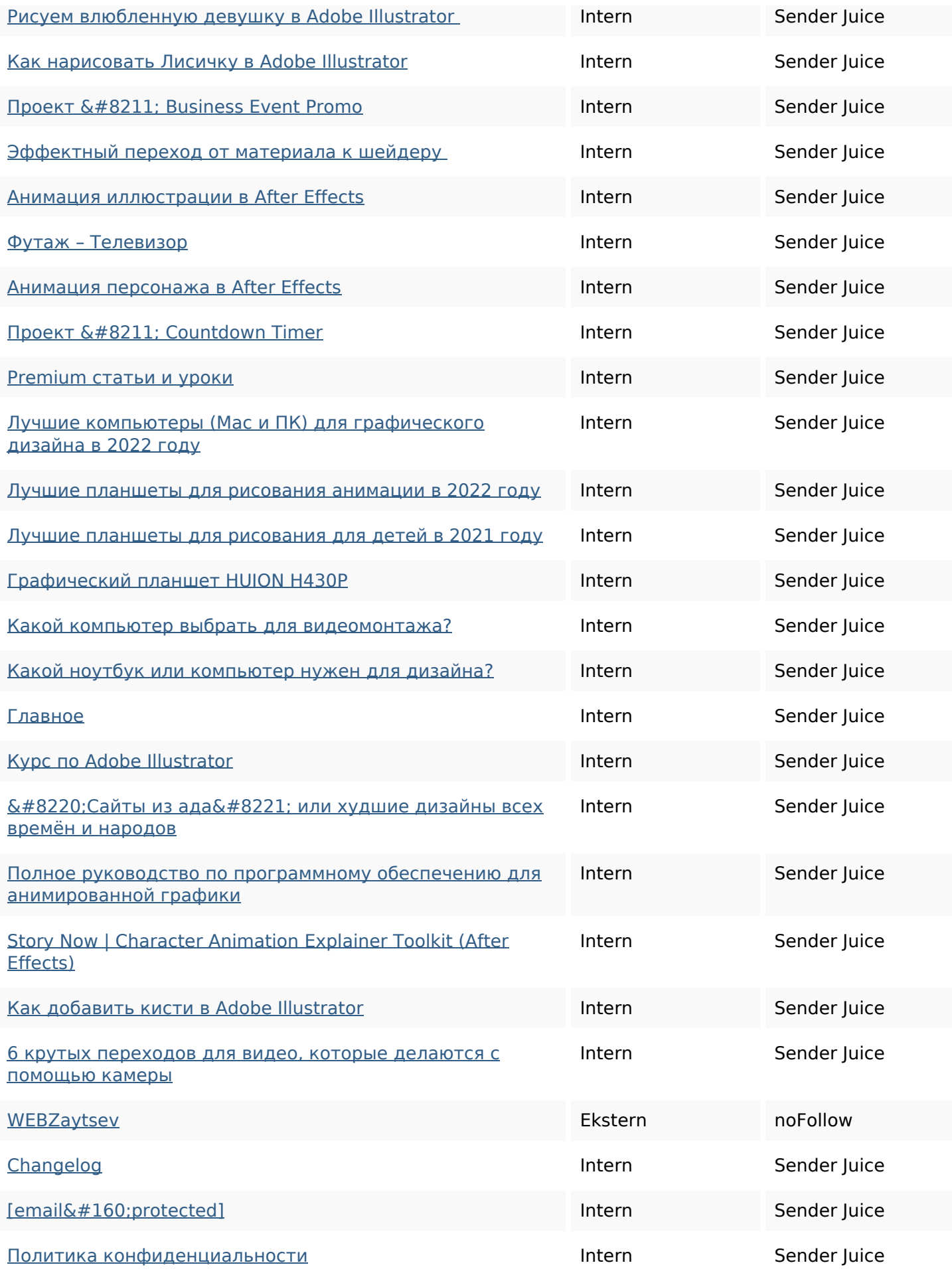

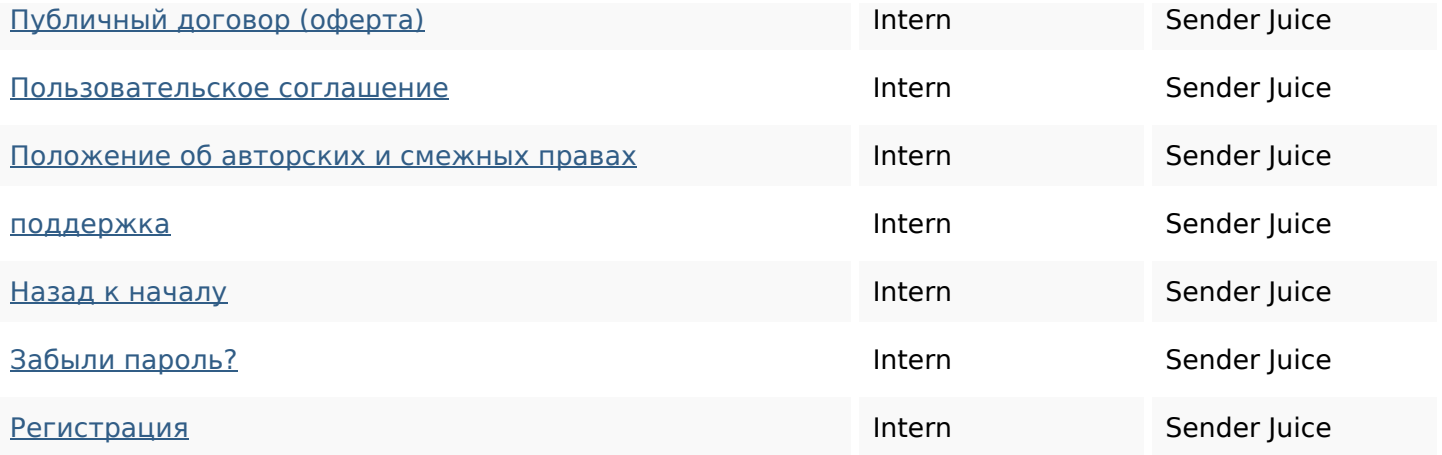

## **SEO Nøgleord**

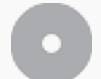

Nøgleords cloud

## **Nøgleords balance**

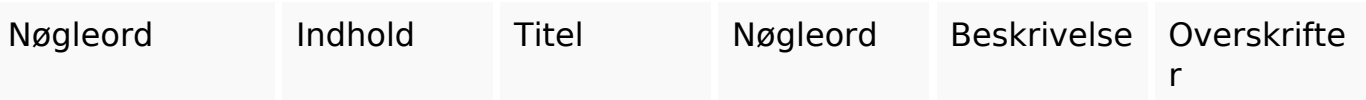

## **Brugervenlighed**

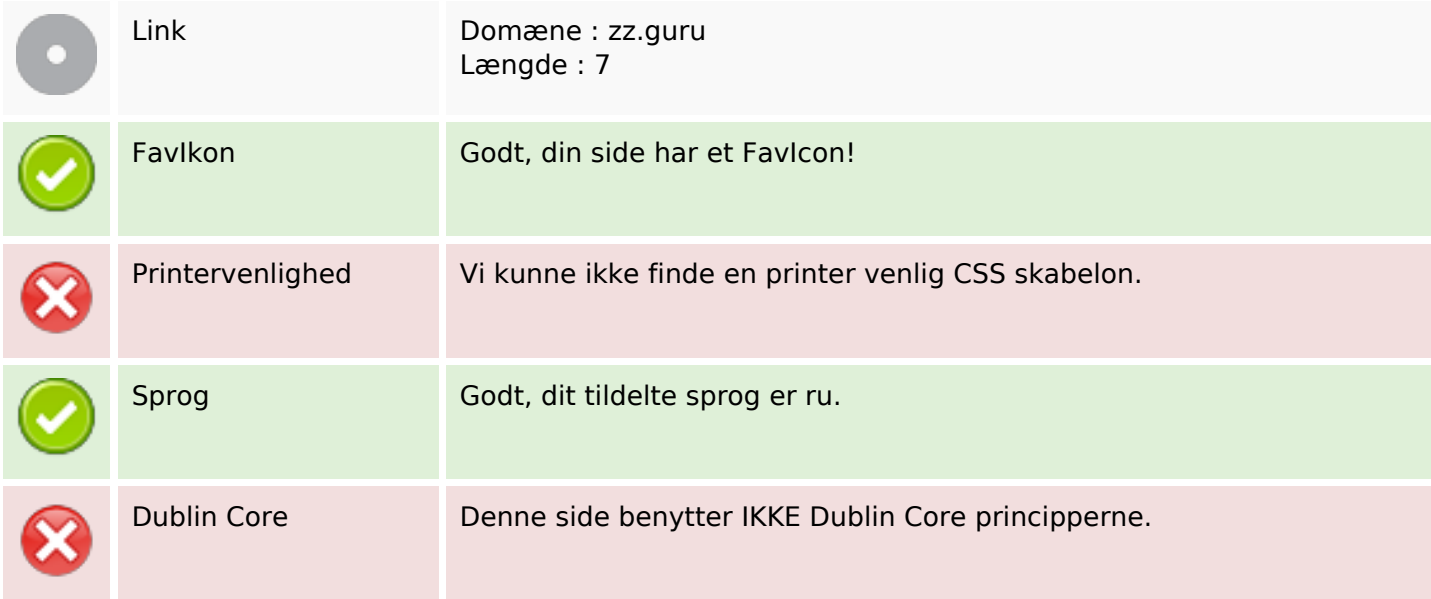

#### **Dokument**

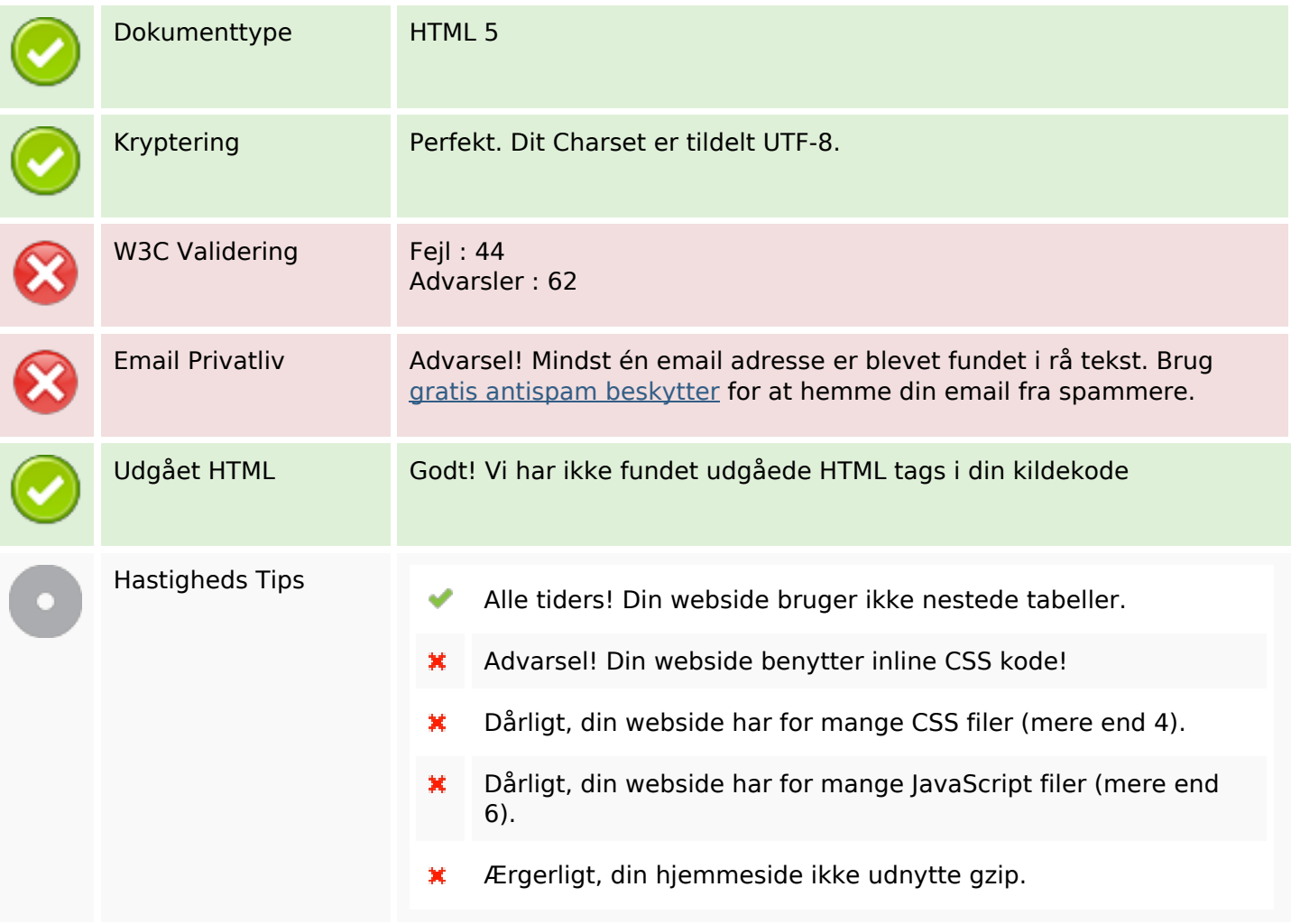

#### **Mobil**

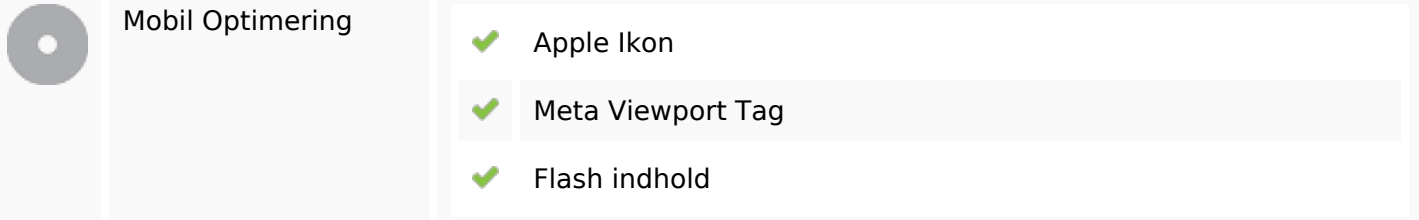

## **Optimering**

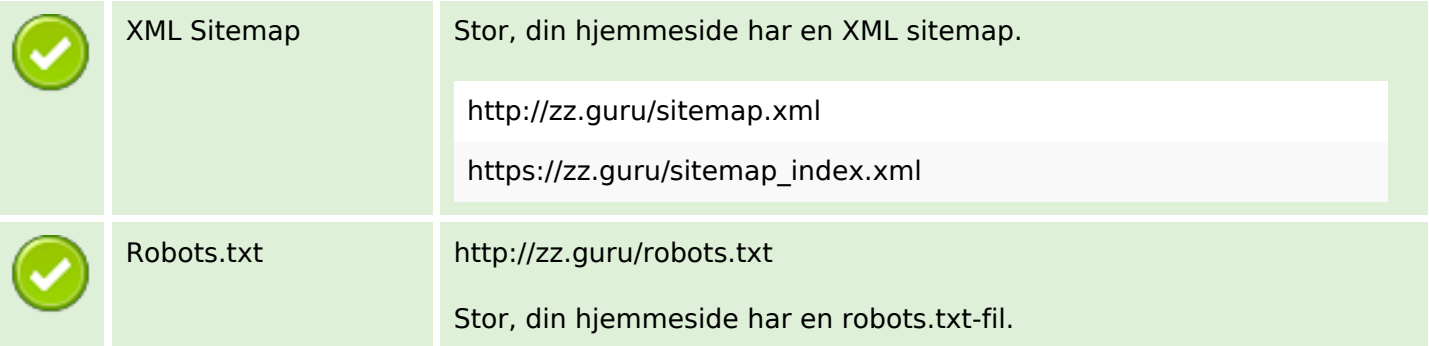

# **Optimering**

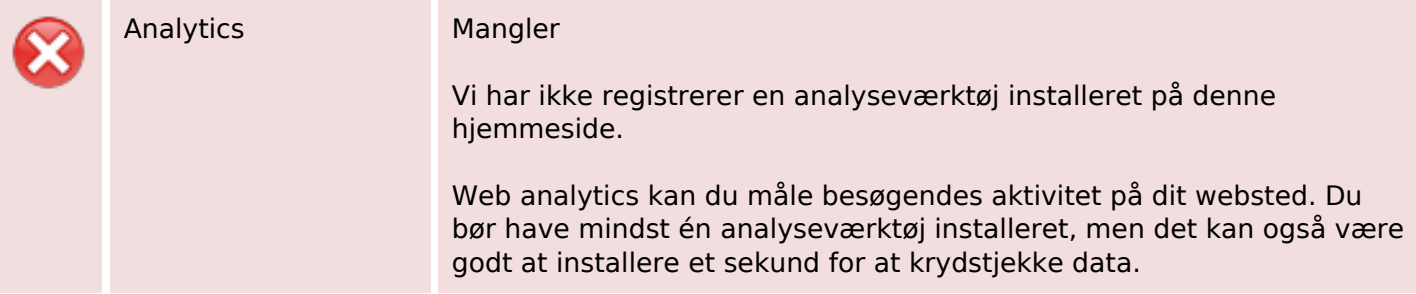